## **ỦY BAN NHÂN DÂN THỊ XÃ HOÀI NHƠN**

## **CỘNG HOÀ XÃ HỘI CHỦ NGHĨA VIỆT NAM Độc lập - Tự do - Hạnh phúc**

Số: 226*VUBND-VP* V/v tiếp tục thực hiện các biện pháp phòng, chống dịch COVOD-19 tại Bộ phận tiếp nhận và trả kết quả thị xã, xã, phường.

 *Hoài Nhơn, ngày tháng 12 năm 2021* 20

Kính gửi:

- Bộ phận tiếp nhận và trả kết quả thị xã;
- Các phòng, ban thuộc thị xã;
- UBND các xã, phường.

Thực hiện, Công văn số 7685/UBND-VX ngày 02/12/2021 của UBND tỉnh về việc tăng cường thực hiện các biện pháp phòng, chống dịch COVID-19; Thông báo số 280/TB-UBND ngày 15/12/2021 của UBND tỉnh về ý kiến kết luận của Chủ tịch UBND tỉnh Nguyễn Phi Long, Chỉ huy trưởng Trung tâm Chỉ huy phòng, chống dịch COVID-19 tỉnh tại cuộc họp giao ban trực tuyến với Trung tâm Chỉ huy phòng, chống dịch COVID-19 các huyện, thị xã, thành phố chiều ngày 13/12/2021 và các văn bản chỉ đạo phòng, chống dịch COVID-19 của UBND tỉnh, UBND thị xã triển khai việc tiếp tục thực hiện các biện pháp phòng, chống dịch COVID-19 tại Bộ phận tiếp nhận và trả kết quả thị xã, xã, phường (gọi tắt là Bộ phận Một cửa) như sau:

## **1. Đối với công chức, viên chức làm việc tại Bộ phận Một cửa**

- Thực hiện nghiêm túc việc cài đặt và sử dụng ứng dụng PC-Covid và quét mã QR-Code để khai báo y tế trước khi vào Bộ phận Một cửa làm việc.

- Gương mẫu thực hiện yêu cầu 5K (Khẩu trang - Khử khuẩn - Khoảng cách - Không tập trung - Khai báo y tế), nhất là trong thời gian làm việc tại Bộ phận Một cửa, không được chủ quan, lơ là trong công tác phòng, chống dịch COVID-19.

- Tự theo dõi tình hình sức khỏe, khi có biểu hiện liên quan đến COVID-19 như ho, sốt,… thì tạm thời không đến Bộ phận Một cửa làm việc *(phải gọi điện thoại thông báo cho lãnh đạo cơ quan biết để cử nhân sự thay thế)* và phải thông báo ngay cho chính quyền địa phương, liên hệ với cơ quan y tế nơi gần nhất để được kiểm tra, xét nghiệm.

- Tăng cường tuyên truyền, hướng dẫn, hỗ trợ tổ chức, công dân nộp hồ sơ trực tuyến, nộp hồ sơ và nhận kết quả qua dịch vụ bưu chính công ích và thanh toán trực tuyến. Đồng thời, chủ động rà soát những hồ sơ đã có kết quả, phối hợp với nhân viên bưu điện để trả kết quả cho tổ chức, công dân qua dịch vụ bưu chính công ích nhằm hạn chế số người đến giao dịch trực tiếp tại Bộ phận Một cửa.

- Tích cực phối hợp thực hiện các biện pháp phòng, chống dịch COVID-19 tại Bộ phận Một cửa.

## **2. Đối với các tổ chức, công dân khi đến Bộ phận Một cửa liên hệ công tác**

- Thực hiện nghiêm túc các biện pháp phòng, chống dịch COVID -19 theo

quy định của Bộ Y tế và của tỉnh, trong đó có yêu cầu bắt buộc: **Đeo khẩu trang – Rửa tay sát khuẩn – Đo thân nhiệt - Giữ khoảng cách tối thiểu 02 mét khi vào bên trong Bộ phận một cửa làm việc - Không tụ tập từ 05 người trở lên, giữ khoảng cách tối thiểu 2m ở bên ngoài Bộ phận một cửa.**

- Những người đến từ vùng dịch, người ở trong gia đình đang có người cách ly, người tiếp xúc gần với người nhiễm COVID-19, người nghi nhiễm, người có biểu hiện ho, sốt, khó thở, mất vị giác,…**thì tạm thời không được vào Bộ phận một cửa** mà phải thông báo ngay cho chính quyền địa phương, liên hệ với cơ quan y tế nơi gần nhất để được kiểm tra, xét nghiệm.

- Phải thực hiện việc **cài đặt sử dụng ứng dụng PC-Covid** và quét mã QR-Code để khai báo y tế; thực hiện quét mã QR-Code bắt buộc tại các điểm khai báo quét mã được đặt trước Bộ phận một cửa.

- Đề nghị các tổ chức, cá nhân tự cài đặt, sử dụng phần mềm ứng dụng PC-Covid và khai báo y tế tại nhà để giảm thời gian cài đặt phần mềm ứng dụng, khai báo y tế tại Bộ phận một cửa *(có hướng dẫn chi tiết kèm theo).* Tăng cường sử dụng dịch vụ công trực tuyến được cung cấp trên Cổng Dịch vụ công tỉnh Bình Định (tại địa chỉ: https://dichvucong.binhdinh.gov.vn), Cổng Dịch công Quốc gia (tại địa chỉ: https://dichvucong.gov.vn) và dịch vụ bưu chính công ích (tại các điểm giao dịch của Bưu điện) để nộp hồ sơ thủ tục hành chính, góp phần hạn chế sự lây lan dịch bệnh COVID-19.

**Bộ phận tiếp nhận và trả kết quả thị xã, xã, phường xin phép từ chối phục vụ những tổ chức, cá nhân không chấp hành các biện pháp phòng, chống dịch COVID -19 theo quy định.**

Nhằm góp phần chung tay phòng, chống dịch COVID-19, UBND thị xã đề nghị tất cả công chức, viên chức, nhân viên, các tổ chức, công dân tích cực phối hợp thực hiện./.

#### *Nơi nhận:*

- Như trên;
- CT, PCT Phạm Văn Chung;
- Niêm yết tại Bộ phận Một cửa;

- Lưu: VT.

Inh

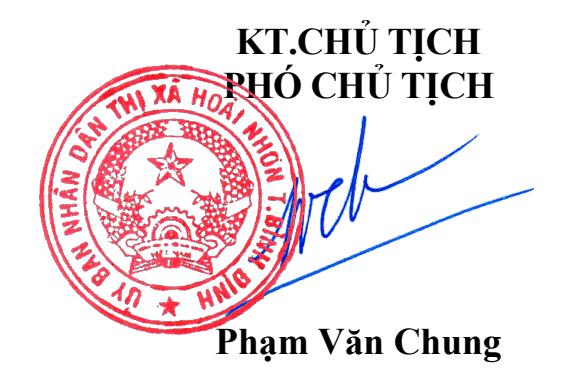

# CAI ĐẠT, SƯ DỤNG PHÂN MỀM ƯNG DỤNG PC-COVID<br>VÀ KHAI BÁO Y TẾ **HƯỚNG DẪN**

# **1. Cách tải, cài đặt app PC Covid t**

Bước 1: Đề tải <u>[app PC Covid](https://www.thegioididong.com/game-app/pc-covid-ung-dung-xem-chung-nhan-the-vang-the-xanh-250628)</u> trên điện thoại, bạn quét mã QR Code bên dưới:

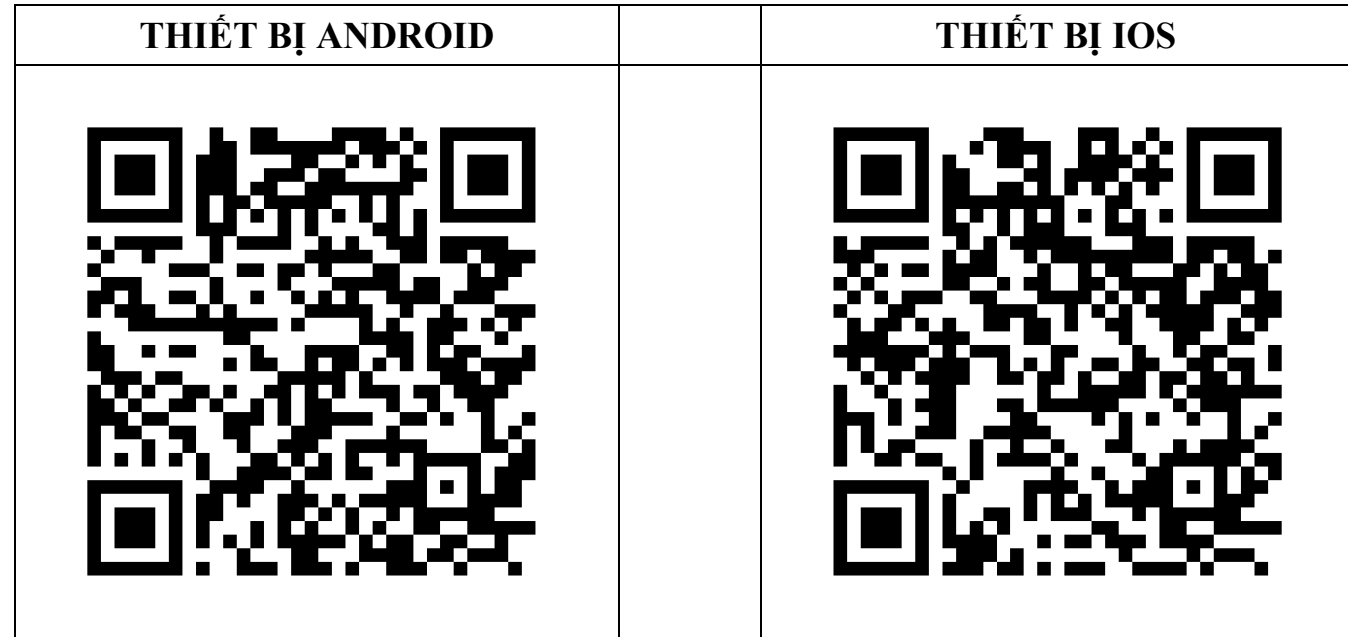

Bước 2: Sau khi đã cài đặt xong ứng dụng, bạn mở <u>[app PC Covid](https://www.thegioididong.com/game-app/pc-covid-ung-dung-xem-chung-nhan-the-vang-the-xanh-250628)</u> lên và tiên hành đăng ký tài khoản bằng cách chọn **Tiếp tục**. đặt xong ứng **Bước 3:** Nhập số điện thoại đề đăng<br>
<u>vid</u> lên và tiến ký/đăng nhập <u>ứng dụng PC Covid</u> > Nhấn<br>
ản bằng cách dấu tích vào ô vuông Xác nhận bạn đã đọc ký/đăng nhập <u>[ứng dụng PC Covid](https://www.thegioididong.com/game-app/pc-covid-ung-dung-xem-chung-nhan-the-vang-the-xanh-250628)</u> > Nhân dâu tích vào ô vuông Xác nhận bạn đã đọc và đông ý với điều khoản sử dụng > Chọn **Tiếp tục**. Bước 3: Nhập số điện thoại để đăng

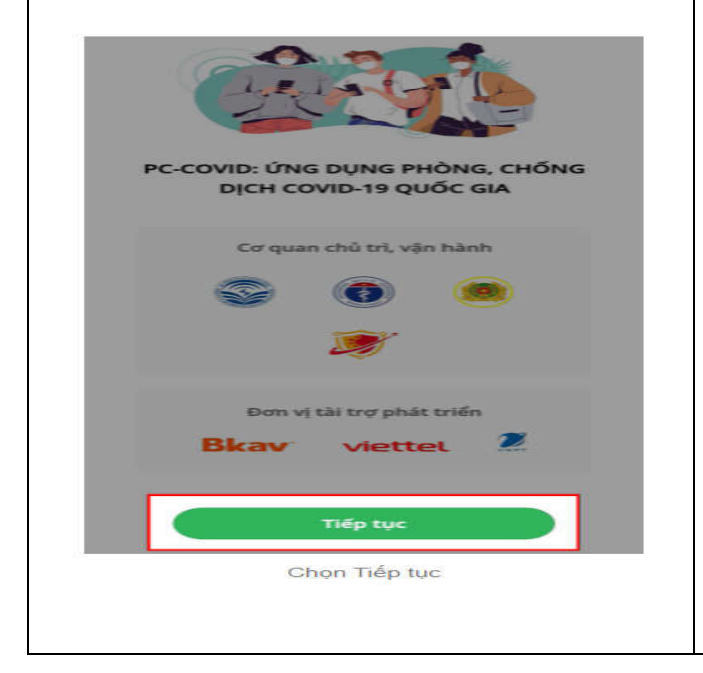

**Thông tin** Vui lòng nhập số điện thoại để đăng ký/đăng nhập ứng dụng PC-Covid Số điện thoại Kác nhận bạn đã đọc và đồng ý với blều khoản sử dụng Bỏ qua Nhập số điện thoại > Nhần dấu tích vào ô vuông > Chọn Tiếp tục

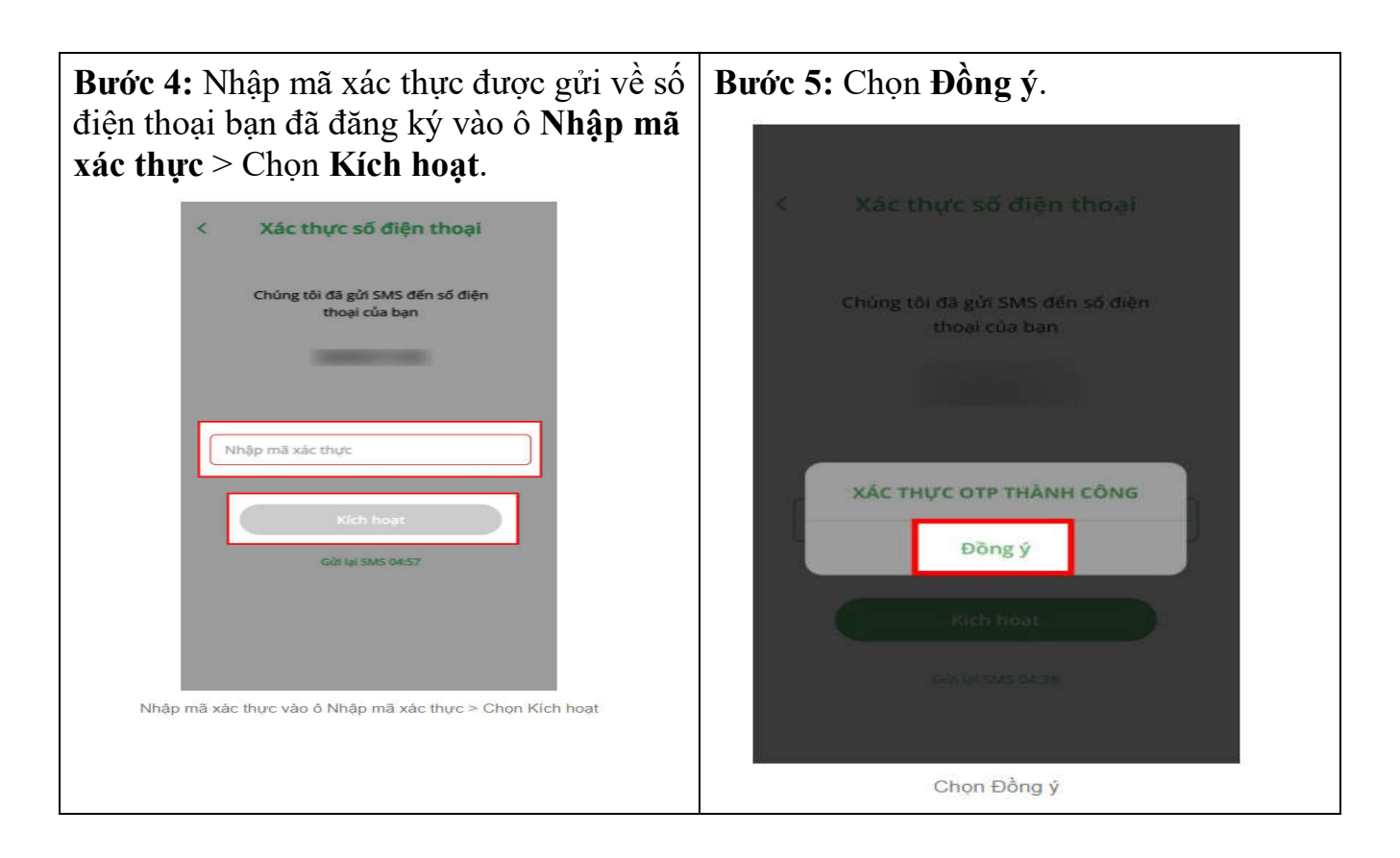

# **2. Hướng dẫn cách khai báo y tế trên app PC Covid**

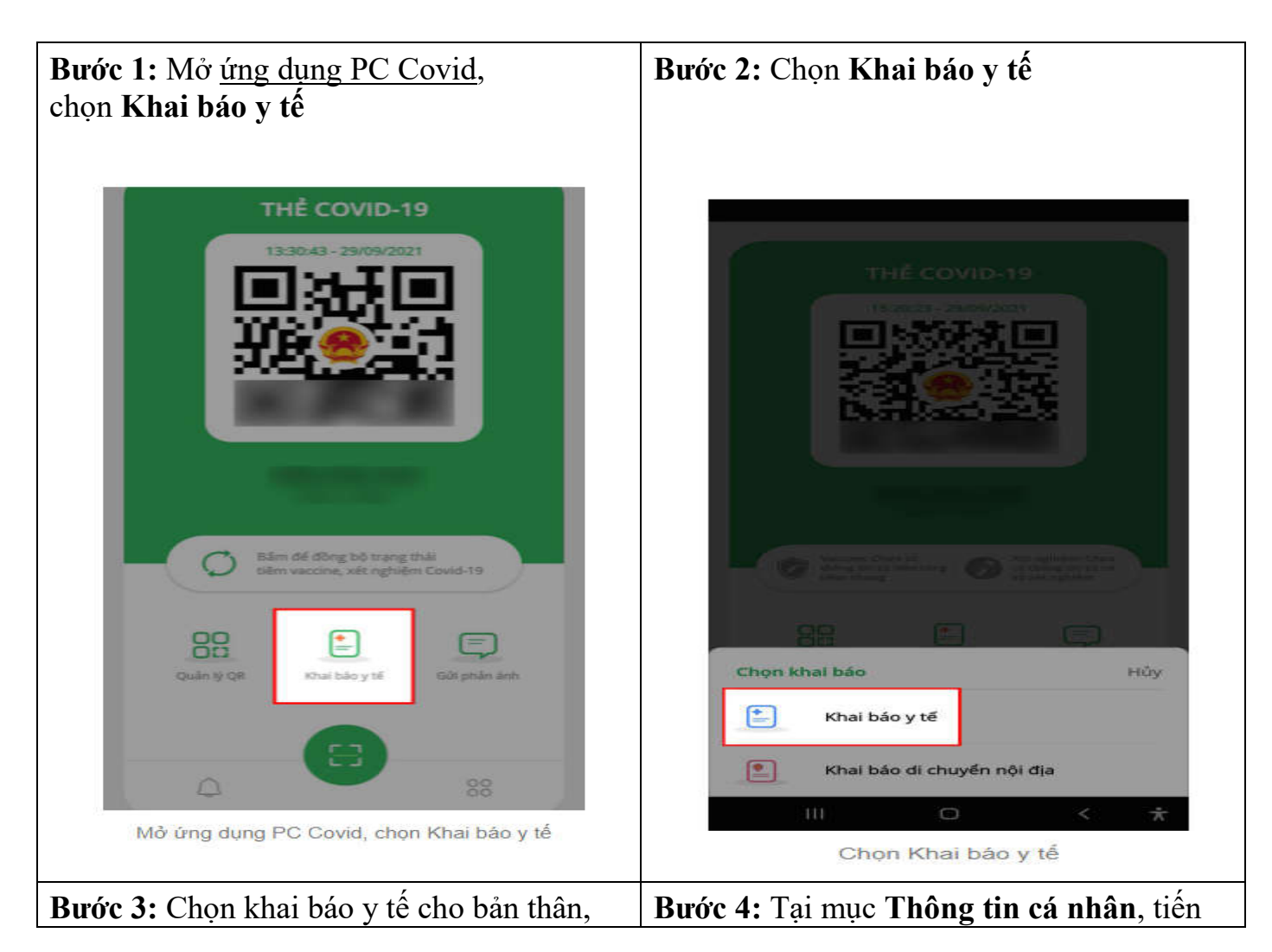

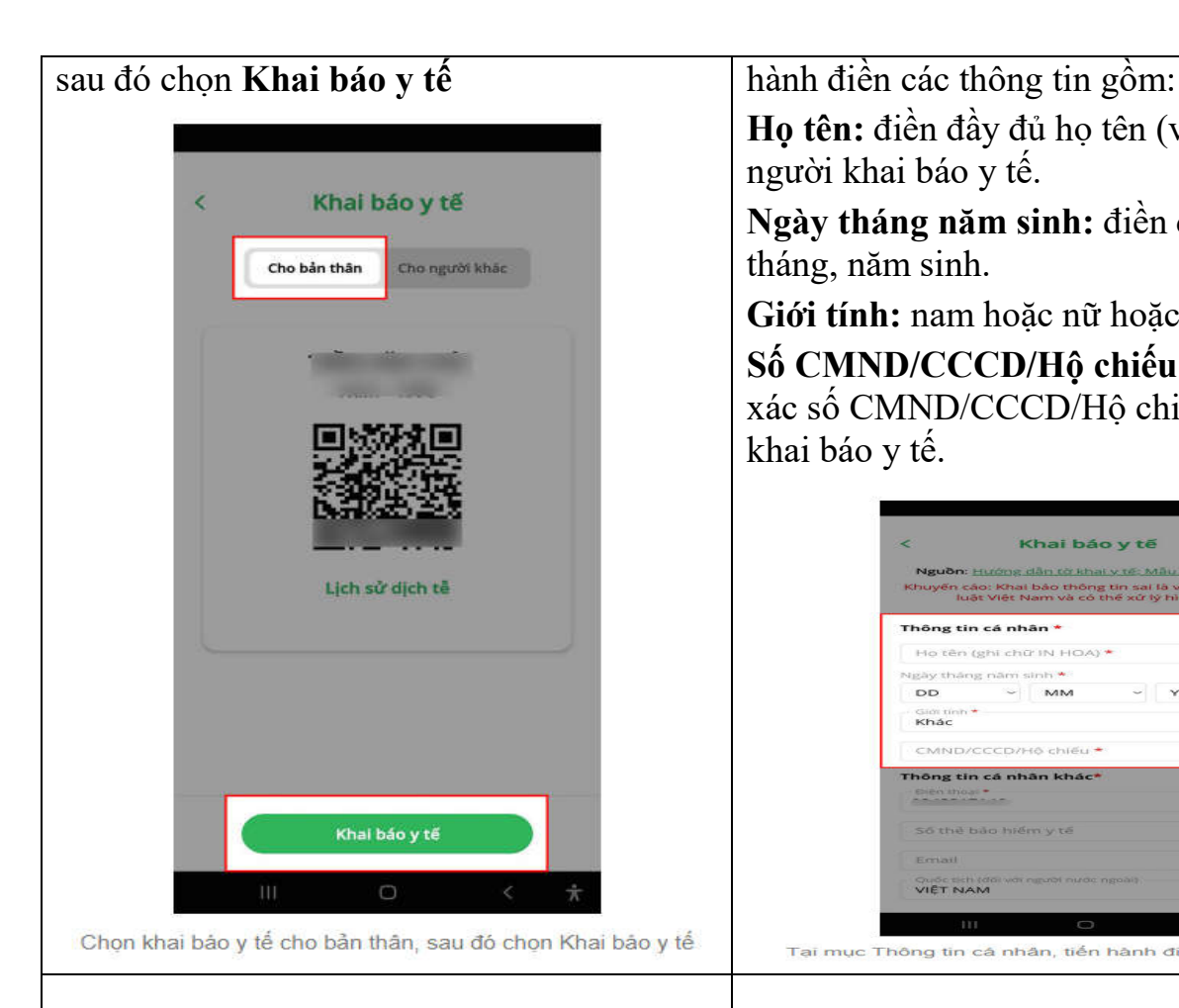

**Bước 5:** Tại mục **Thông tin cá nhân khác**, tiến hành điền chính xác các thông tin gồm: Số điện thoại, số thẻ bảo hiểm y tế, email, quốc tịch của người khai báo y tế

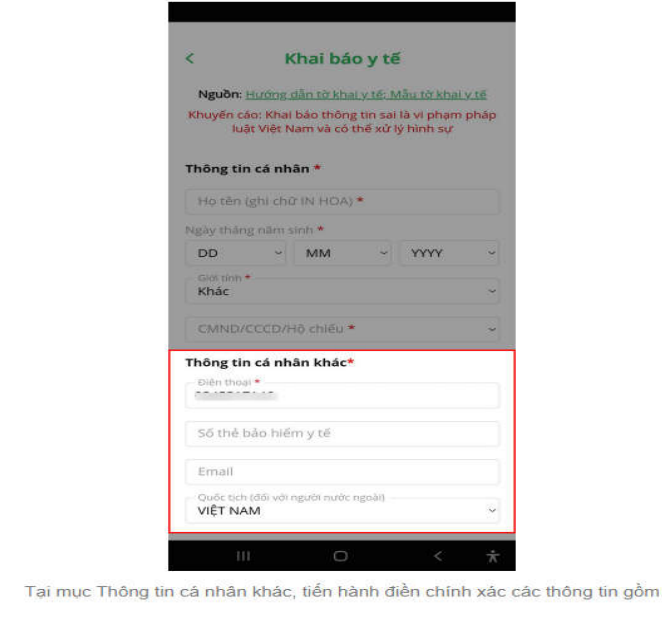

**Họ tên:** điền đầy đủ họ tên (viết in hoa) của người khai báo y tế.

**Ngày tháng năm sinh:** điền đúng ngày, tháng, năm sinh.

**Giới tính:** nam hoặc nữ hoặc khác.

**Số CMND/CCCD/Hộ chiếu:** điền chính xác số CMND/CCCD/Hộ chiếu của người khai báo y tế.

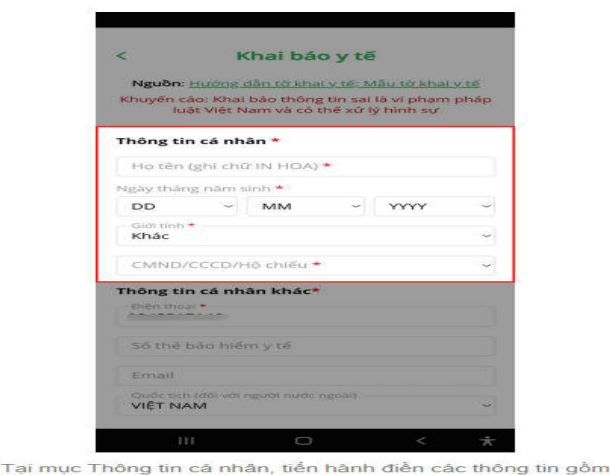

**Bước 6:** Tại mục **Địa chỉ liên lạc** điền các thông tin gồm: Tỉnh/thành phố, quận/huyện, phường/xã, số nhà, phố, tổ dân phố/thôn/đội ở nơi bạn đang sống

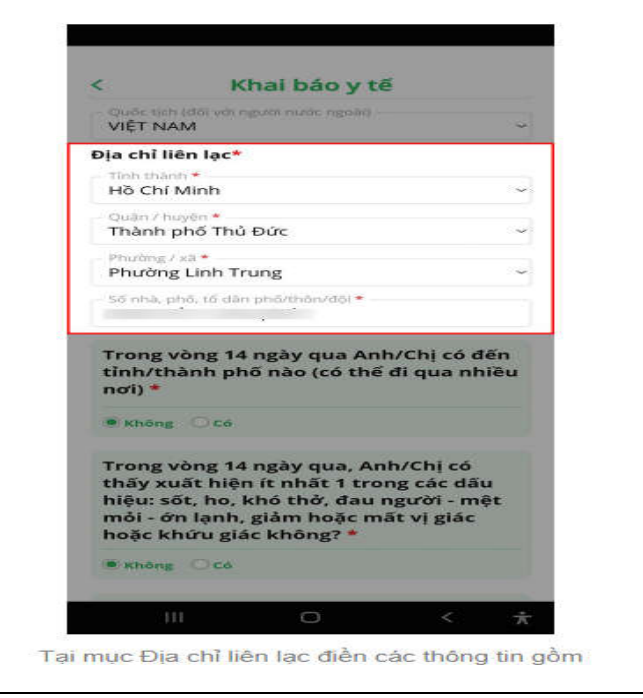

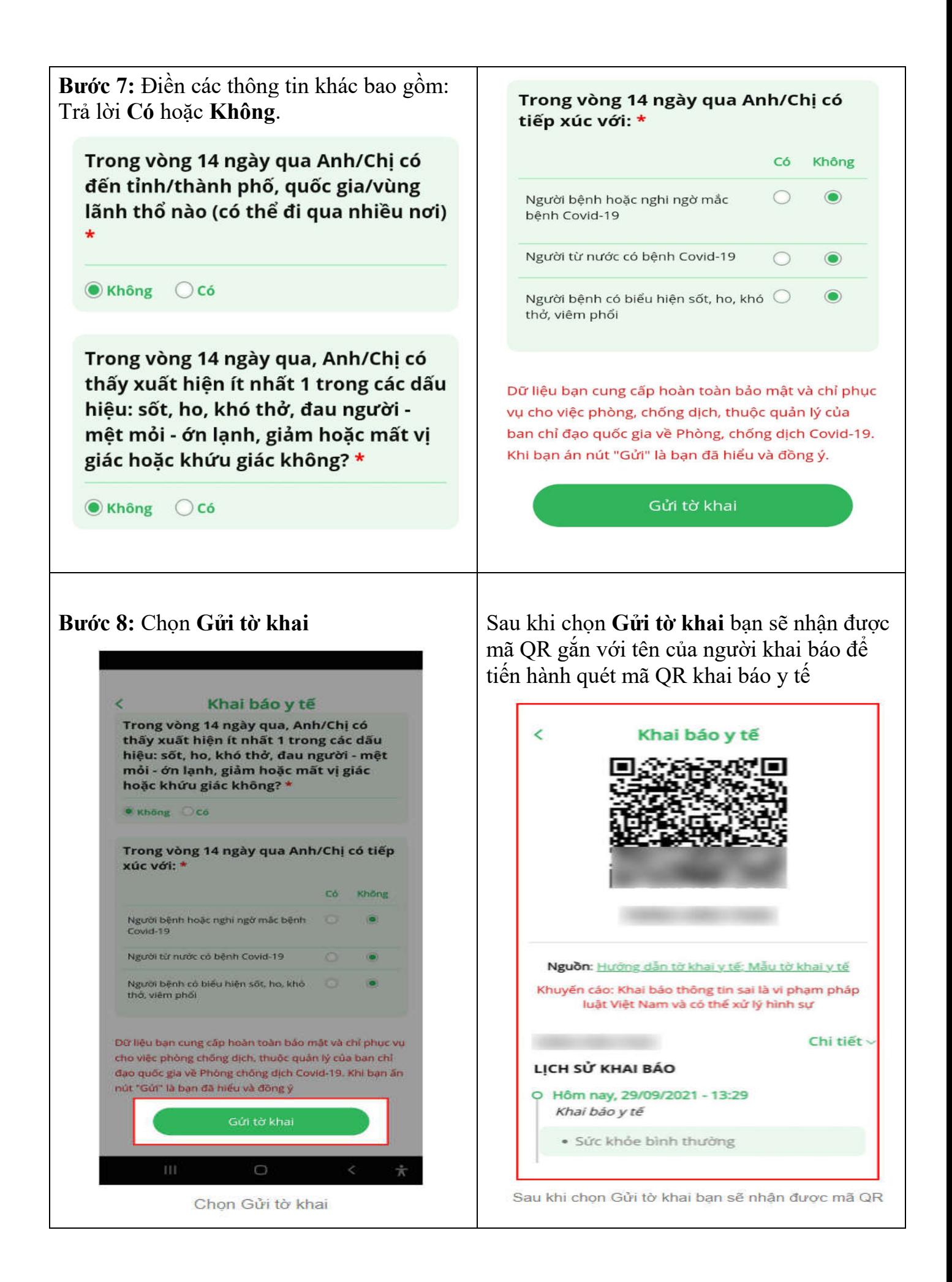